## **Create a Custom Invoice Template**

This tutorial will show you how to set up your invoice template to generate invoices looking like this example.

| Invoice Nr.NameClara KrogerDate4 Nov 2013RoomnumberBooking ReferenceBooking Reference87268Check-inThursday 7 November 2013Check-outSaturday 9 November 2013Check-outSaturday 9 November 2013Number of Nights2RoomDouble RoomPrice€295.80Double from 7 Nov 2013 to 9 Nov 2013 (2 Nights)1€240.00Day Trip €50.00 each1€50.00Bed Tax 2.00%1€50.00Grand Total€295.80Balance due:Saturday 7 December 2013                                                                                                    | Name     Clara Kroger       Date     4 Nov 2013       Roomnumber     Booking Reference       Booking Reference     87268       Check-in     Thursday 7 November       Check-out     Saturday 9 November       Number of Nights     2       Room     Double Room       Price     €295.80                                                |                   |
|----------------------------------------------------------------------------------------------------|----------------------------------------------------------------------------------------------------|-------------------|
| Date4 Nov 2013RoomnumberFormula and the second second | Date     4 Nov 2013       Roomnumber     87268       Booking Reference     87268       Check-in     Thursday 7 November       Check-out     Saturday 9 November       Number of Nights     2       Room     Double Room       Price     €295.80       Description     Quai       Double from 7 Nov 2013 to 9 Nov 2013 (2 Nights)     1 |                   |
| Boomnumber       Booking Reference       87268         Check-in       Thursday 7 November 2013         Check-out       Saturday 9 November 2013         Number of Nights       2         Room       Double Room         Price       €295.80         Description       Quantity       Price       Total         Double from 7 Nov 2013 to 9 Nov 2013 (2 Nights)       1       €240.00       €240.00         Day Trip €50.00 each       1       €50.00       €50.00         Bed Tax 2.00%       1       €5.80       €295.80                                                                                                    | Roomnumber         Booking Reference       87268         Check-in       Thursday 7 November         Check-out       Saturday 9 November         Number of Nights       2         Room       Double Room         Price       €295.80         Description       Quar         Double from 7 Nov 2013 to 9 Nov 2013 (2 Nights)       1     |                   |
| Booking Reference87268Check-inThursday 7 November 2013Check-outSaturday 9 November 2013Number of Nights2RoomDouble RoomPrice€295.80DescriptionQuantityPriceTotalDouble from 7 Nov 2013 to 9 Nov 2013 (2 Nights)1€240.00Day Trip €50.00 each1€50.00€50.00Bed Tax 2.00%1€58.0€285.80                                                                                                    | Booking Reference     87268       Check-in     Thursday 7 November       Check-out     Saturday 9 November       Number of Nights     2       Room     Double Room       Price     €295.80       Quar       Double from 7 Nov 2013 to 9 Nov 2013 (2 Nights)                                                                            |                   |
| Check-inThursday 7 November 2013Check-outSaturday 9 November 2013Number of Nights2RoomDouble RoomPrice€295.80DescriptionQuantityPriceTotalDouble from 7 Nov 2013 to 9 Nov 2013 (2 Nights)1€240.00€240.00Day Trip €50.00 each1€50.00€50.00Bed Tax 2.00%1€5.80€295.80                                                                                                    | Check-in     Thursday 7 November       Check-out     Saturday 9 November       Number of Nights     2       Room     Double Room       Price     €295.80         Description     Quar       Double from 7 Nov 2013 to 9 Nov 2013 (2 Nights)     1                                                                                      |                   |
| Check-out         Saturday 9 November 2013           Number of Nights         2           Room         Double Room           Price         €295.80           Description         Quantity         Price         Total           Double from 7 Nov 2013 to 9 Nov 2013 (2 Nights)         1         €240.00         €240.00           Day Trip €50.00 each         1         €50.00         €50.00           Bed Tax 2.00%         1         €5.80         €295.80                                                                                                    | Check-out     Saturday 9 November 3       Number of Nights     2       Room     Double Room       Price     €295.80       Description     Quar       Double from 7 Nov 2013 to 9 Nov 2013 (2 Nights)     1                                                                                                    |                   |
| Number of Nights         2           Room         Double Room           Price         €295.80           Description         Quantity         Price         Total           Double from 7 Nov 2013 to 9 Nov 2013 (2 Nights)         1         €240.00         €240.00           Day Trip €50.00 each         1         €50.00         €50.00           Bed Tax 2.00%         1         €5.80         €295.80                                                                                                    | Number of Nights     2       Room     Double Room       Price     €295.80       Description     Quar       Double from 7 Nov 2013 to 9 Nov 2013 (2 Nights)     1                                                                                                    | 2013              |
| Boom         Double Room           Price         €295.80           Description         Quantity         Price         Total           Double from 7 Nov 2013 to 9 Nov 2013 (2 Nights)         1         €240.00         €240.00           Day Trip €50.00 each         1         €50.00         €50.00           Bed Tax 2.00%         1         €5.80         €295.80                                                                                                    | Room     Double Room       Price     €295.80       Description     Quar       Double from 7 Nov 2013 to 9 Nov 2013 (2 Nights)     1                                                                                                    |                   |
| Price         €295.80           Description         Quantity         Price         Total           Double from 7 Nov 2013 to 9 Nov 2013 (2 Nights)         1         €240.00         €240.00           Day Trip €50.00 each         1         €50.00         €50.00           Bed Tax 2.00%         1         €5.80         €5.80           Grand Total          ¥295.80         €295.80                                                                                                    | Price €295.80  Description Quar Double from 7 Nov 2013 to 9 Nov 2013 (2 Nights) 1                                                                                                    |                   |
| Description         Quantity         Price         Total           Double from 7 Nov 2013 to 9 Nov 2013 (2 Nights)         1         €240.00         €240.00           Day Trip €50.00 each         1         €50.00         €50.00           Bed Tax 2.00%         1         €5.80         €295.80                                                                                                    | Description Quar<br>Double from 7 Nov 2013 to 9 Nov 2013 (2 Nights) 1                                                                                                    |                   |
| Double from 7 Nov 2013 to 9 Nov 2013 (2 Nights)       1       €240.00       €240.00         Day Trip €50.00 each       1       €50.00       €50.00         Bed Tax 2.00%       1       €5.80       €5.80         Grand Total       €295.80                                                                                                    | Double from 7 Nov 2013 to 9 Nov 2013 (2 Nights) 1                                                                                                    |                   |
| Double from 7 Nov 2013 to 9 Nov 2013 (2 Nights)       1       €240.00       €240.00         Day Trip €50.00 each       1       €50.00       €50.00         Bed Tax 2.00%       1       €5.80       €5.80         Grand Total       €295.80                                                                                                    | Double from 7 Nov 2013 to 9 Nov 2013 (2 Nights) 1                                                                                                    | ntity Price Total |
| Bed Tax 2.00%         1         €5.80         €5.80           Grand Total         €295.80                                                                                                    |                                                                                                    |                   |
| Grand Total €295.80                                                                                                    |                                                                                                    |                   |
|                                                                                                    |                                                                                                    |                   |
| Balance due: Saturday 7 December 2013                                                                                                    | Grand Total                                                                                                    | <b>€295.80</b>    |
| Balance uue: Salutuay / December 2013                                                                                                    | Palance due: Saturday 7 December 2012                                                                                                    |                   |
|                                                                                                    | Balance due: Saturday 7 December 2013                                                                                                    |                   |
|                                                                                                    |                                                                                                    |                   |
|                                                                                                    |                                                                                                    |                   |
|                                                                                                    |                                                                                                    |                   |
|                                                                                                    |                                                                                                    |                   |
|                                                                                                    |                                                                                                    |                   |
|                                                                                                    |                                                                                                    |                   |
|                                                                                                    |                                                                                                    |                   |
|                                                                                                    |                                                                                                    |                   |
|                                                                                                    |                                                                                                    |                   |
|                                                                                                    |                                                                                                    |                   |
|                                                                                                    |                                                                                                    |                   |
|                                                                                                    |                                                                                                    |                   |
|                                                                                                    |                                                                                                    |                   |

# Upload Logo

| Beds24.com Dashboard                | Calendar Bookings Rates Settings Account: annettemorgenroth Maintenance Help ? Support Sub Accounts                                                                                                    | Logout  |
|-------------------------------------|----------------------------------------------------------------------------------------------------|---------|
| Properties ±                        | Settings > Booking Page > Pictures                                                                                                    |         |
| Booking Page × Pictures Page Design | Pictures Hotel (Demo)                                                                                                    |         |
| Rooms 🗄<br>Booking Questions        | Picture Settings                                                                                                    | Close 🛠 |
| Confirmation Messages 🖈<br>Advanced | Room Picture Width ? 100px -                                                                                                    |         |
| Guest Management 🗄                  | Save                                                                                                    |         |
| Channel Manager 🗄                   |                                                                                                    | Open 🛠  |
| Reports ±                           | Picture 1                                                                                                    | open 🕈  |
| Agency *                            |                                                                                                    |         |
| Original Booking Page               | Demo Hotel Picture 2                                                                                                    | 0.000   |
| Booking Widgets   *                 | SC.                                                                                                    |         |
| Account                             |                                                                                                    |         |
|                                     | Deemo     Hotel       url     https://www.beds24.com/pic/p0000/2035/02.jpg       Image tag <img (width)<="" 300="" 300"="" alt="" file="" height="107" px="" resize="" src="pic/p0000/2035/02.jpg" td="" width="300"/> <td></td> |         |
|                                     | Delete file Duchsuchen, Keine Datei ausgewählt.                                                                                                    |         |
|                                     | Save                                                                                                    |         |
|                                     | Picture 3                                                                                                    | Open 🛠  |
|                                     |                                                                                                    | Open 🞖  |

# **Open Editor**

| Beds24.com Dashboard          | Calendar Bookings Rate <mark>s Settings</mark>                                                  | Account: agency Help? | Support Logout            |
|-------------------------------|-------------------------------------------------------------------------------------------------|-----------------------|---------------------------|
| Properties    Booking Page    | Settings > Guest Management > Involcing Villa Clara                                             |                       | <u>Template Variables</u> |
| Guest Management ×            | Invoice Template                                                                                |                       |                           |
| Standard Replies<br>Involcing | Invoice Layout ?<br>English German French Italian Japanese Lithuanian Polish Portuguese Spanish | Turkish Chinese       | Dutch                     |
| Channel Manager 🗄             | edit restore default                                                                            |                       |                           |
| Agency                        | Save                                                                                            |                       |                           |
| Booking Widgets ±             | Invoice CSS                                                                                     |                       |                           |
| Account                       | Invoice Custom CSS ?                                                                            |                       | la la                     |
|                               | Save                                                                                            |                       |                           |
|                               |                                                                                                 |                       |                           |
|                               |                                                                                                 |                       |                           |
|                               |                                                                                                 |                       |                           |
|                               |                                                                                                 |                       |                           |
|                               |                                                                                                 |                       |                           |

# Enter Logo

| Beds24.com Dashb                    | ard Calendar Bookings Rates Settings              | Account: agency Help? Support Logout                                                                                                    |
|-------------------------------------|---------------------------------------------------|----------------------------------------------------------------------------------------------------|
| Properties                          | Settings > Guest Management > Invoicing           |                                                                                                    |
| Booking Page                        | 🗉 Villa Clara 🗘                                   | <u>Template Variables</u>                                                                                                    |
| Guest Management                    | × Invoice Template                                |                                                                                                    |
| Email Templates<br>Standard Replies | Invoice Layout ?                                  |                                                                                                    |
| Invoicing                           | English German French Italian Japanese Lithuanian | Polish Portuguese Spanish Turkish Chinese Dutch                                                                                                    |
| Channel Manager                     |                                                   |                                                                                                    |
| Reports                             |                                                   |                                                                                                    |
| Agency                              | Stil - Format - Schriftart - Gr A - C -           |                                                                                                    |
| Booking Widgets                     |                                                   |                                                                                                    |
| Account                             |                                                   | Bild-Eigenschaften × Bild-Info Link Erweitert                                                                                                    |
|                                     | Paste in the image url of your logo               | URL<br>https://www.bads24.com/pic/p0000/2035/02.jpg<br>Alternativer Text                                                                                                    |
|                                     | body                                              | Breite Vorschau<br>Lorem ipsum dolor sit amet, consectetuer adipiscing elit,                                                                                                    |
|                                     |                                                   | Höhe C Maecenas feugiat consequat diam. Maecenas metus.<br>Vivamus diam purus, cursus a, commodo non, facilisis                                                                                                    |
|                                     | Save                                              | vitae, nulla. Aenean dictum lacinia tortor. Nunc iaculis,<br>nibh non iaculis aliquam, orci felis euismod neque, sed<br>omare massa mauris sed velit. Nulla pretium ni et risus.                                            |
|                                     | Invoice CSS                                       | Fusce mi pede, tempor id, cursus ac, ullamcorper nec,<br>enim. Sed tortor. Curabitur motestile. Duis veilt augue,<br>contimentum at, utifices a, luctus ut, orci. Donec                                                     |
|                                     | Invoice Custom CSS ?                              | pellentesque egestas eros. Integer cursus, augue in<br>cursus factious, eros pede bibendum sem, in tempus<br>tellus justo quis ligula. Etiam eget totor. Vestibulum<br>rutum, est ut placerat elementum, iectus mis alíquam |
|                                     | Save                                              | Ausrichtung veilt, tempor aliquam eros nunc nonummy metus. In<br>eros metus. oravida a. oravida sed. lobortis id. turois. Ut                                                                                                |
|                                     |                                                   | Abbrechen                                                                                                    |

# Use a Table to Align Invoice Items

| HUUS 24.00m                         |   |       | Bookings F                        |       |        | 19           |        |        |          |                                |     |                                                                                                    |             | necountr agen                                                              | cy nep : | Support Logout  |
|-------------------------------------|---|-------|-----------------------------------|-------|--------|--------------|--------|--------|----------|--------------------------------|-----|----------------------------------------------------------------------------------------------------|-------------|----------------------------------------------------------------------------|----------|-----------------|
| Properties<br>Booking Page          | + | Villa | Clara                             | A V   |        |              |        |        |          |                                |     |                                                                                                    |             |                                                                            |          | Template Variab |
| Guest Management<br>Email Templates | × |       | ice Templat                       | te    |        |              |        |        |          |                                |     |                                                                                                    |             |                                                                            |          |                 |
| Standard Replies<br>Involcing       |   |       |                                   | erman | French | Italian      | Japane | se Lit | thuanian | Polish                         | Po  | rtuguese                                                                                                    | Spanish     | Turkish                                                                    | Chinese  | Dutch           |
| Channel Manager                     | + |       |                                   |       |        |              |        |        | 86 18    | 7 11 6                         |     |                                                                                                    | 1= +=       | E - E 99 50                                                                |          | _               |
| Reports                             | ± |       |                                   |       |        | Schriftart - |        |        |          |                                |     |                                                                                                    |             |                                                                            |          | =               |
| Agency                              | + |       | - Still +                         | Tomat | L      | Schintart    | 0 +    | A. E   |          | <b>∞</b> <sub>0×</sub> <u></u> | = : | 52 °= 12                                                                                                    | 19 80 12    | Quelicode                                                                  |          |                 |
| Booking Widgets                     | + |       |                                   |       |        |              |        |        |          |                                | ٦   | Tabellen-E                                                                                                    | igenschafte | n                                                                          | ×        |                 |
| Account                             | ± |       |                                   |       |        |              |        |        |          |                                |     | Tabellen-Ei                                                                                                    | genschaften | Erweitert                                                                  |          |                 |
|                                     |   |       | body<br>ice CSS<br>ice Custom CS: | 5 ?   |        |              |        |        |          |                                |     | Zeile<br>3<br>Spalte<br>2<br>Copfzeile<br>Keine<br>Rahmen<br>1<br>Ausrichtung<br><nichts><br/>4<br/>Überschrift<br/>nhaltsübersi</nichts> | 2           | Breite<br>500<br>Höhe<br>Zellenabstand auß<br>1<br>Zellenabstand inne<br>1 |          |                 |
|                                     |   | Sav   | e                                 |       |        |              |        |        |          |                                |     |                                                                                                    |             | Abbrechen                                                                  | ок       |                 |
|                                     |   |       | _                                 |       |        |              |        |        |          |                                |     |                                                                                                    |             |                                                                            |          |                 |

# Save Template

| Booking Page                        |   |                                                                                                    |                                                                                          | Your settings have been saved                                                                                                    |
|-------------------------------------|---|----------------------------------------------------------------------------------------------------|------------------------------------------------------------------------------------------|----------------------------------------------------------------------------------------------------|
|                                     | * | Villa Clara                                                                                                    |                                                                                          | Template Vari                                                                                                    |
| Guest Management<br>Email Templates | × | Invoice Template                                                                                                    |                                                                                          |                                                                                                    |
| Standard Replies<br>Involcing       |   | Invoice Layout ?<br>English German French II                                                                                                 | Italian Japanese Lithuanian                                                              | Polish Portuguese Spanish Turkish Chinese Dutch                                                                                                    |
| Channel Manager                     | * | English German French I                                                                                                    | Italian Japanese Litruanian                                                              | Polish Portuguese Spanish Turkish Chinese Dutch                                                                                                    |
| Reports                             | * |                                                                                                    |                                                                                          | <u>I U</u> 5 x <sub>2</sub> x <sup>4</sup>   <u>I</u> <sub>X</sub>   := :=   d∈ d∈   99 0%   E Ξ Ξ Ξ   Stil · Format · Schriftart · Gr ·                                                                                                    |
| Agency                              | ± |                                                                                                    | 2 🖂 🗍 🙆 Quelicode                                                                        |                                                                                                    |
| Booking Widgets                     | × | Sec                                                                                                    |                                                                                          |                                                                                                    |
| Account                             | × | J. S. S.                                                                                                    |                                                                                          |                                                                                                    |
|                                     |   | Demo Ho                                                                                                    | otel                                                                                     |                                                                                                    |
|                                     |   | Dento IIO                                                                                                    |                                                                                          |                                                                                                    |
|                                     |   | Invoice No. [REFERENCE]                                                                                                    |                                                                                          |                                                                                                    |
|                                     |   |                                                                                                    |                                                                                          |                                                                                                    |
|                                     |   | Booking Information                                                                                                    |                                                                                          |                                                                                                    |
|                                     |   |                                                                                                    | [GUESTFULLNAME]                                                                          |                                                                                                    |
|                                     |   |                                                                                                    |                                                                                          |                                                                                                    |
|                                     |   |                                                                                                    | [CURRENTDATE]                                                                            |                                                                                                    |
|                                     |   |                                                                                                    | [CURRENTDATE]<br>[REFERENCENUMBER]                                                       | Click on "Template Variables" (1)                                                                                                    |
|                                     |   |                                                                                                    |                                                                                          | All information from the booking can be inserted via "Template Variables" (2), all                                                                                                    |
|                                     |   | Booking Reference []<br>Check-in<br>Check-out                                                                                                | [REFERENCENUMBER]                                                                        |                                                                                                    |
|                                     |   | Booking Reference []<br>Check-in<br>Check-out<br>Number of Nights                                                                            | [REFERENCENUMBER]<br>[FIRSTNIGHT]<br>[LEAVINGDAY]<br>[NUMNIGHT]                          | All information from the booking can be inserted via "Template Variables" (2), all other texts can be typed in.                                                                                                    |
|                                     |   | Booking Reference []<br>Check-in<br>Check-out<br>Number of Nights<br>Roomtype                                                                | [REFERENCENUMBER]<br>[FIRSTNIGHT]<br>[LEAVINGDAY]<br>[NUMNIGHT]<br>[ROOMNAME]            | All information from the booking can be inserted via "Template Variables" (2), all other texts can be typed in.<br>If you are using multiple languages copy everything, change the language tab and                                                                                     |
|                                     |   | Booking Reference []<br>Check-in<br>Check-out<br>Number of Nights                                                                            | [REFERENCENUMBER]<br>[FIRSTNIGHT]<br>[LEAVINGDAY]<br>[NUMNIGHT]                          | All information from the booking can be inserted via "Template Variables" (2), all other texts can be typed in.                                                                                                    |
|                                     |   | Booking Reference []<br>Check-in<br>Check-out<br>Number of Nights<br>Roomtype<br>Price                                                       | [REFERENCENUMBER]<br>[FIRSTNIGHT]<br>[LEAVINGDAY]<br>[NUMNIGHT]<br>[ROOMNAME]            | All information from the booking can be inserted via "Template Variables" (2), all<br>other texts can be typed in.<br>If you are using multiple languages copy everything, change the language tab and<br>paste. Then change the text you entered manually. The template variables will |
|                                     |   | Booking Reference []<br>Check-in<br>Check-out<br>Number of Nights<br>Roomtype<br>Price<br>[INVOICETABLE]                                     | [REFERENCENUMBER]<br>[FIRSTNIGHT]<br>[LEAVINGDA7]<br>[NUMNIGHT]<br>[ROGMNAME]<br>[PRICE] | All information from the booking can be inserted via "Template Variables" (2), all<br>other texts can be typed in.<br>If you are using multiple languages copy everything, change the language tab and<br>paste. Then change the text you entered manually. The template variables will |
|                                     |   | Booking Reference []<br>Check-in<br>Check-out<br>Number of Nights<br>Roomtype<br>Price                                                       | [REFERENCENUMBER]<br>[FIRSTNIGHT]<br>[LEAVINGDA7]<br>[NUMNIGHT]<br>[ROGMNAME]<br>[PRICE] | All information from the booking can be inserted via "Template Variables" (2), all<br>other texts can be typed in.<br>If you are using multiple languages copy everything, change the language tab and<br>paste. Then change the text you entered manually. The template variables will |
|                                     |   | Booking Reference []<br>Check-in<br>Check-out<br>Number of Nights<br>Roomtype<br>Price<br>[INVOICETABLE]                                     | [REFERENCENUMBER]<br>[FIRSTNIGHT]<br>[LEAVINGDAY]<br>[NUMNIGHT]<br>[ROOMNAME]<br>[PRICE] | All information from the booking can be inserted via "Template Variables" (2), all<br>other texts can be typed in.<br>If you are using multiple languages copy everything, change the language tab and<br>paste. Then change the text you entered manually. The template variables will |
|                                     |   | Booking Reference                                                                                                    | [REFERENCENUMBER]<br>[FIRSTNIGHT]<br>[LEAVINGDAY]<br>[NUMNIGHT]<br>[ROOMNAME]<br>[PRICE] | All information from the booking can be inserted via "Template Variables" (2), all<br>other texts can be typed in.<br>If you are using multiple languages copy everything, change the language tab and<br>paste. Then change the text you entered manually. The template variables will |
|                                     |   | Booking Reference []<br>Check-in<br>Check-out<br>Number of Nights<br>Roomtype<br>Price<br>[INVOICETABLE]<br>Balance due [FIRSTNIGHT:+30days] | [REFERENCENUMBER]<br>[FIRSTNIGHT]<br>[LEAVINGDAY]<br>[NUMNIGHT]<br>[ROOMNAME]<br>[PRICE] | All information from the booking can be inserted via "Template Variables" (2), all<br>other texts can be typed in.<br>If you are using multiple languages copy everything, change the language tab and<br>paste. Then change the text you entered manually. The template variables will |

#### **Generate Invoice**

The template will be applied to all bookings. To generate an invoice open a booking in BOOKINGS.

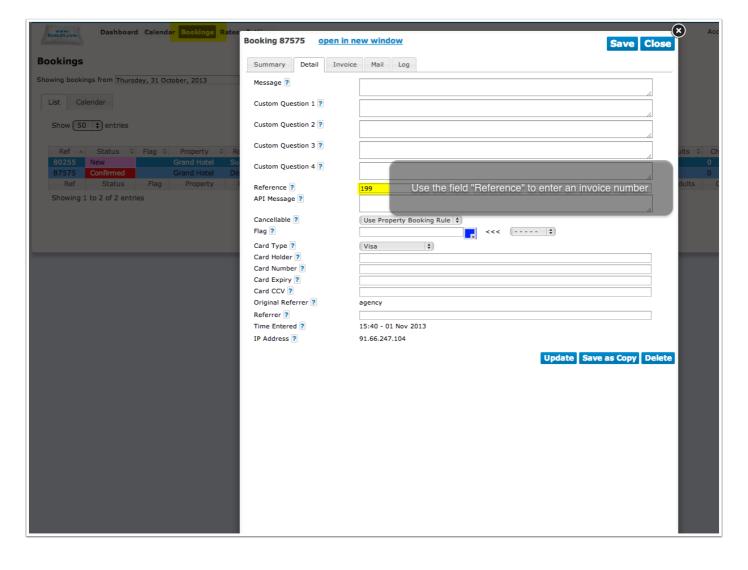

## Add Extras

| Summary Detail Invoice        | Mail Log                                                                                                    |                                                                         |                                 |                   |        |        |
|-------------------------------|----------------------------------------------------------------------------------------------------|-------------------------------------------------------------------------|---------------------------------|-------------------|--------|--------|
| Price ?                       | 1500.00                                                                                                    |                                                                         |                                 |                   |        |        |
| Rate Description ?            |                                                                                                    |                                                                         |                                 |                   |        |        |
| Invoice                       |                                                                                                    |                                                                         |                                 |                   |        |        |
| Description                   |                                                                                                    | Qty                                                                     | Price                           | Total             | Status | lea    |
| Accommodation                 |                                                                                                    | 1                                                                       | 1500.00                         | 1,500.0           |        | remove |
| Yoga Class                    |                                                                                                    | 2                                                                       | 25.00                           | 50.00             | Estat. | remove |
|                               |                                                                                                    | 1                                                                       | 0                               | Add               | 1)     |        |
|                               |                                                                                                    |                                                                         | Balance<br>€                    | 1,400.0           |        |        |
| Recalculate Printable Invoice |                                                                                                    | _                                                                       |                                 | Save as           | s Сору | Delete |
| The                           | "Invoice" tab will automatically<br>escription" will not show on the                                                     | / show all items<br>e invoice. It can                                   | booked<br>be used               | online<br>for any |        |        |
| The                           | "Invoice" tab will automatically<br>escription" will not show on the<br>Items booked separately car                      | / show all items<br>e invoice. It can<br>n be added man                 | booked<br>be used               | online<br>for any |        |        |
| The<br>The field "Rate D      | "Invoice" tab will automatically<br>escription" will not show on the                                                     | / show all items<br>e invoice. It can<br>n be added man<br>save changes | booked<br>be used<br>nually (1) | online<br>for any | comm   | ents   |
| The<br>The field "Rate D      | "Invoice" tab will automatically<br>escription" will not show on the<br>Items booked separately can<br>Press "Update" to | / show all items<br>e invoice. It can<br>n be added man<br>save changes | booked<br>be used<br>nually (1) | online<br>for any | comm   | ents   |
| The<br>The field "Rate D      | "Invoice" tab will automatically<br>escription" will not show on the<br>Items booked separately can<br>Press "Update" to | / show all items<br>e invoice. It can<br>n be added man<br>save changes | booked<br>be used<br>nually (1) | online<br>for any | comm   | ents   |
| The<br>The field "Rate D      | "Invoice" tab will automatically<br>escription" will not show on the<br>Items booked separately can<br>Press "Update" to | / show all items<br>e invoice. It can<br>n be added man<br>save changes | booked<br>be used<br>nually (1) | online<br>for any | comm   | ents   |
| The<br>The field "Rate D      | "Invoice" tab will automatically<br>escription" will not show on the<br>Items booked separately can<br>Press "Update" to | / show all items<br>e invoice. It can<br>n be added man<br>save changes | booked<br>be used<br>nually (1) | online<br>for any | comm   | ents   |
| The<br>The field "Rate D      | "Invoice" tab will automatically<br>escription" will not show on the<br>Items booked separately can<br>Press "Update" to | / show all items<br>e invoice. It can<br>n be added man<br>save changes | booked<br>be used<br>nually (1) | online<br>for any | comm   | ents   |

## **Preview Invoice**

|                                                                                                  | Demo Hotel                                                                                                    |
|--------------------------------------------------------------------------------------------------|----------------------------------------------------------------------------------------------------|
| Invoice Nr.                                                                                      |                                                                                                    |
| Name<br>Date<br>Roomnumber                                                                       | Clara Kroger<br>4 Nov 2013                                                                                                    |
| Booking Reference<br>Check-in<br>Check-out<br>Number of Nights                                   | 87268<br>Thursday 7 November 2013<br>Saturday 9 November 2013<br>2                                                                                                    |
| Room<br>Price                                                                                    | Double Room<br>€295.80                                                                                                    |
| Description<br>Double from 7 Nov 2013 to<br>Day Trip €50.00 each<br>Bed Tax 2.00%<br>Grand Total | Quantity         Price         Total           o 9 Nov 2013 (2 Nights)         1         €240.00         €240.00           1         €50.00         €50.00         1           1         €5.80         €295.80         €295.80 |
| Balance due: Saturday 7                                                                          | December 2013                                                                                                    |
| ır invoice is readv clic                                                                         | ck on the "print" icon (1) to save to your computer or                                                                                                    |
|                                                                                                  | information just for this invoice click on the "edit" icor                                                                                                    |
| i want to add custom                                                                             |                                                                                                    |
| I want to add custom                                                                             |                                                                                                    |
| I want to add custom                                                                             |                                                                                                    |

## **Manually Add Custom Information**

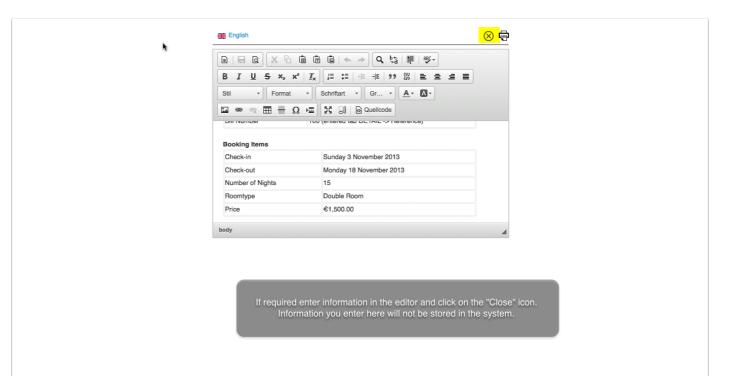

## **Store Added Custom Information**

| Summary Detail Invoice        | Mail Log |                         |        |              |         |          |        |
|-------------------------------|----------|-------------------------|--------|--------------|---------|----------|--------|
| Price ?                       | 1500.00  |                         |        |              |         |          |        |
| Rate Description ?            |          | The field "Rate Descrip | otion" | will not     | show o  | n the in | voice  |
| Invoice                       | L        | It can be used to sto   |        |              |         |          |        |
| Description                   |          |                         | Qty    | Price        | Total   | Status   |        |
| Accommodation                 |          |                         | 1      | 1500.00      | 1,500.0 | Terry.   | remove |
| Yoga Class                    |          |                         | 2      | 25.00        | 50.00   | E = 201, | remove |
|                               |          |                         | 1      | 0            | Add     |          | ]      |
|                               |          |                         |        | Balance<br>€ | 1,400.0 |          |        |
| Recalculate Printable Invoice | 2        |                         | U      | pdate        | Save as | s Copy   | Delete |
|                               | 2        |                         | U      | pdate        | Save as | s Copy   | Delete |